### ソフトウェアアーキテクチャ 第6回 LISP処理系

環境情報学部 萩野 達也

lecture URL

https://vu5.sfc.keio.ac.jp/slide/

**1**

コンパイラとインタープリタ

- コンパイラ方式(compiler)
	- プログラムを機械語に変換して実行
	- プログラムを機械語に変換(翻訳)するプログラムをコンパイラ

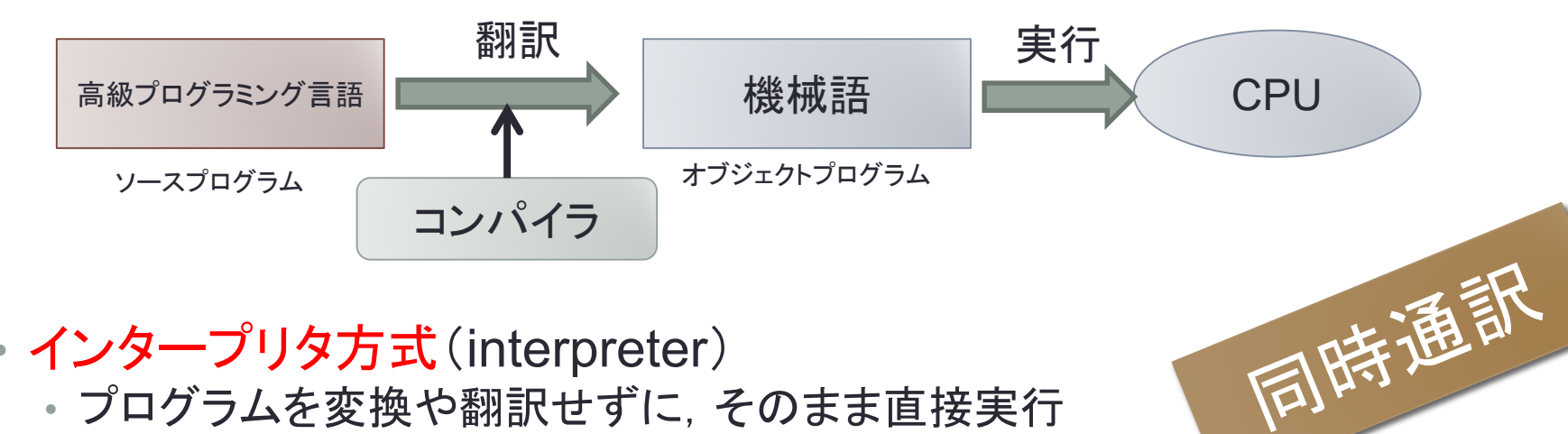

- インタープリタ方式 (interpreter)
	- プログラムを変換や翻訳せずに,そのまま直接実行
	- コンパイラに比べて実行速度は落ちる
	- プログラムを変更してから実行までは早い

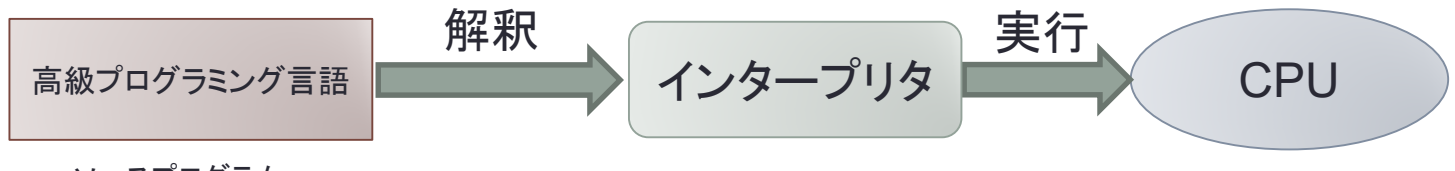

ソースプログラム

**2**

事前翻訳

# LISPとは

- LISP (LIST Processing)
	- John McCarthyによって考案
	- 2番目に古いプログラミング言語 • 一番古いのはFORTRAN

#### • 特徴

- ラムダ計算を実装した言語
- 記号処理向き
	- FORTRANは数値計算向き
- 人工知能的な分野で多く利用

### • 多くの方言が存在

- MACLisp
- Common Lisp
- Emacs Lisp
- Scheme

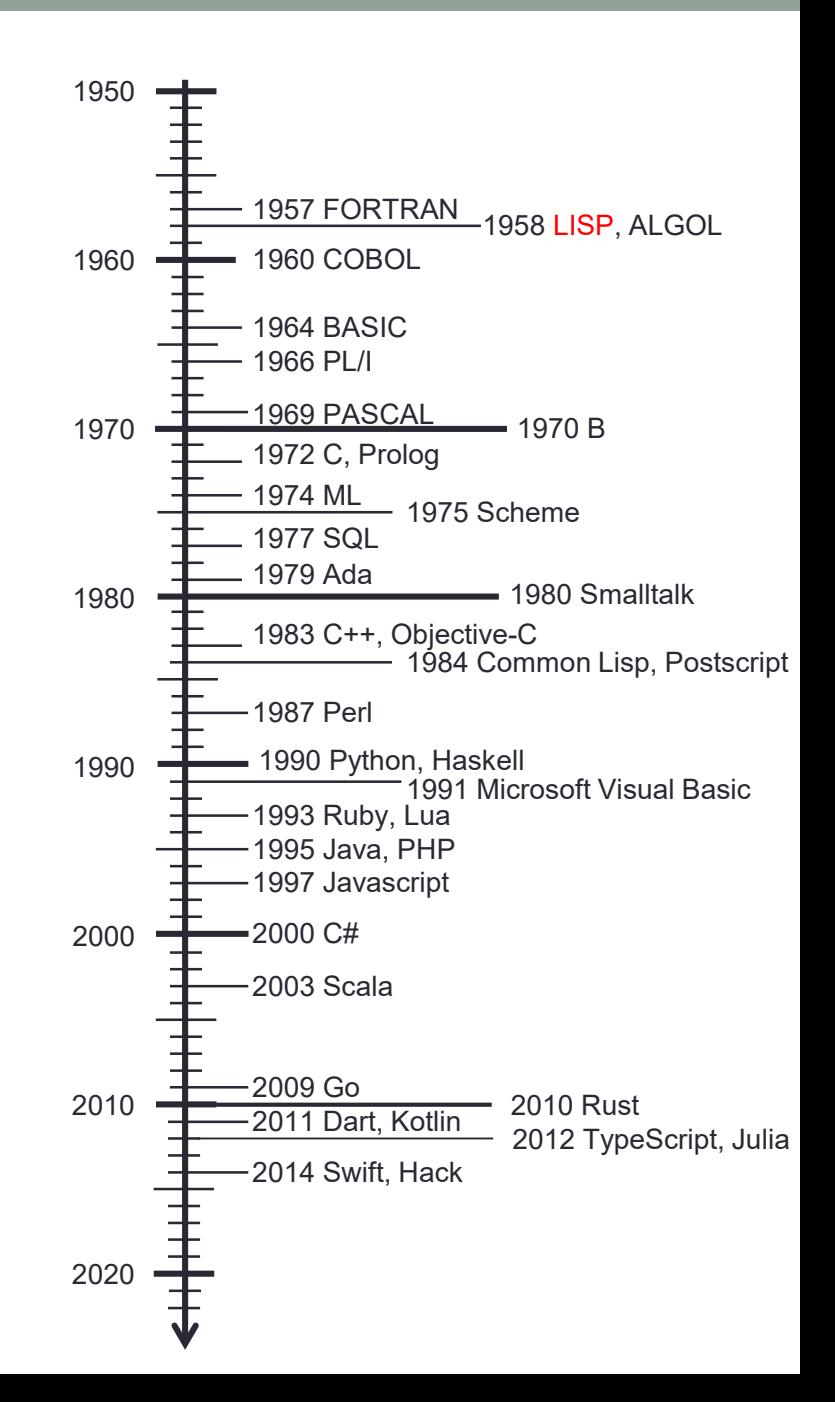

**3**

# プログラミング言語の種類

- 数値計算が目的 • FORTRAN
- 事務処理が目的 • COBOL
- オペレーティングシステムの記 述 • C言語
- 記号処理や人工知能処理 • LISP
- Webプログラミング
	- JavaScript
	- PHP
- スクリプト • シェルスクリプト
	- perl
	- ruby
	- python
- 文字列処理 • SNOBOL
- シュミレーション • SIMULA
- 機器への組み込み目的 • Java
- 教育用 • PASCAL

# プログラミング言語のパラダイム

- 手続き型(procedural)
	- プログラムは命令の列
	- 書かれている順番に処理をしていく
	- ほとんどのプログラミング言語が手続き型
	- フォンノイマン型コンピュータのストアドプログラミングの原理と合う
- 関数型(functional)
	- プログラムは関数
	- 関数を組み合わせることで処理を行う
	- 計算の順序は関係ない
	- 数学での問題解決に近い

• 論理型(logical)

- 論理式を書くことでプログラミングを行う
- 規則を書き並べるだけ
- 規則の適用順は関係ないことが多い

### 計算機のモデル

- チューリング機械
	- 1936年イギリスの数学者Alan Turingの論文「計算可能数について ー 決 定問題への応用」で発表
	- •無限のセルで区切られた**テープ**を持つ
	- テープ上のセルの内容を読み書きする**ヘッド**がある
	- 一度に一つのセルの内容しか読み書きできない
	- ヘッドは有限の状態を持つ
	- セルの内容とヘッドの内部状態によって,セルの内容を書き換え,ヘッド を右か左に移動させることができる

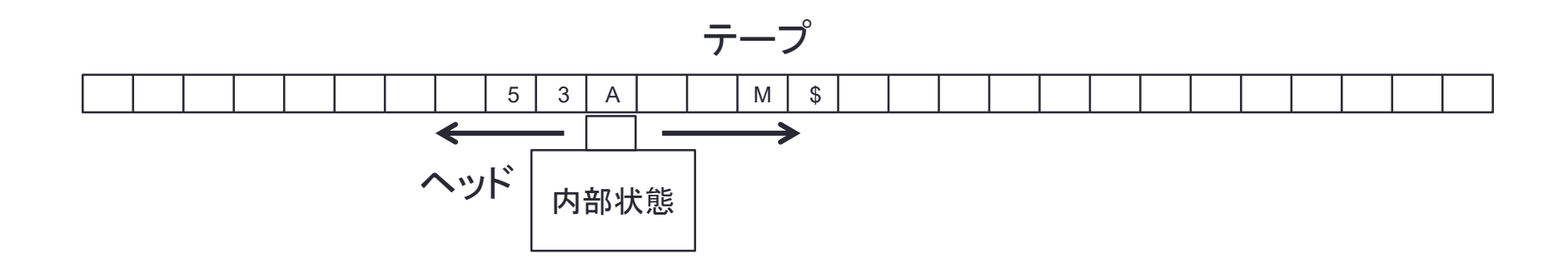

### 計算機のモデル

- 帰納的関数
	- 原始帰納的関数にμ作用素を追加したもの
	- 原始帰納法
		- $0! = 1$
		- $(n+1)! = (n + 1) \times n!$
	- 原始帰納法では書けない計算可能な関数があり,μ作用素が必要
		- Ack $(0, n) = n + 1$
		- Ack(m, 0) = Ack(m 1, 1)
		- Ack $(m, n) =$ Ack $(m 1,$ Ack $(m, n 1))$
- レジスタ機械
	- 有限個のレジスタ(ただし無限の大きさの値を格納可能)を持つ単純な計算機

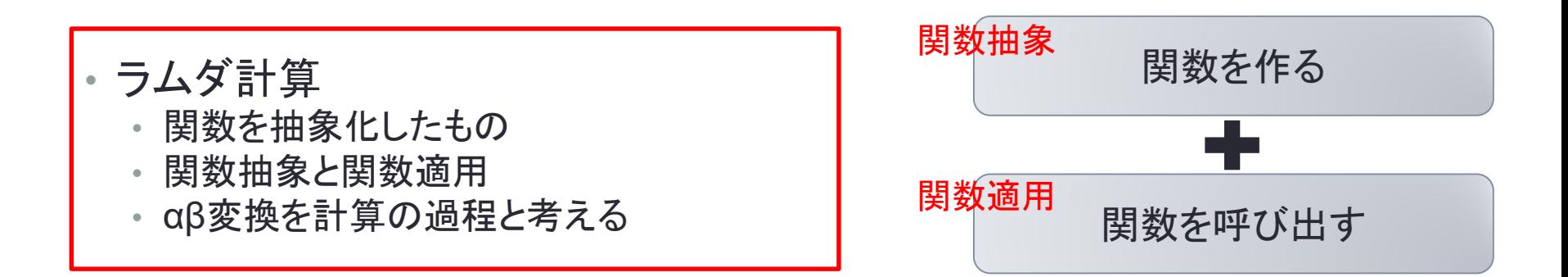

ラムダ式

- 数学では関数に名前を付けて定義し,利用する
	- $f(x) = x + 5$
	- $f(3)$
- ラムダ計算では名前を付けずに関数を記述する •  $f = \lambda x \cdot x + 5$ •  $f(3) = (\lambda x \cdot x + 5)$  (3)

### **<** 式**> ::= <**変数**> | '**(**' <**変数**> '***.***' <** 式**> '**)**' | '**(**' <** 式**> <** 式**> '**)**'**

- 例
	- $(\lambda x. x)$
	- $((\lambda x. (x y))(\lambda z. z))$
	- $((\lambda x. (x x))(\lambda x. (x x))$

### ラムダ計算

- 計算規則は関数適用のみ(β変換)
	- $((\lambda x. M) N) \rightarrow M[N/x]$
- 例
	- $(\lambda x. x) y \rightarrow y$
	- $(\lambda x. xx)(\lambda y. y) \rightarrow (\lambda y. y)(\lambda y. y) \rightarrow \lambda y. y$
- 自然数もλ式で表す
	- $0 \equiv \lambda xy. y$
	- 1  $\equiv \lambda xy. xy$
	- 2  $\equiv \lambda xy. x(xy)$
	- $3 \equiv \lambda xy \cdot x(x(xy))$
	- *‥‥*
- 四則演算もλ式で表すことができる
	- $plus \equiv \lambda xyzw. (xz)((yz)w)$

plus  $1 2 \equiv (\lambda xyzw. (xz)((yz)w)) (\lambda xy. xy) (\lambda xy. x(xy)) \rightarrow \cdots \rightarrow \lambda xy. x(x(xy))$ 

### LISPオブジェクト

### • データとプログラムの区別がない • プログラムもデータである

• フォンノイマン計算機 = ストアドプログラム

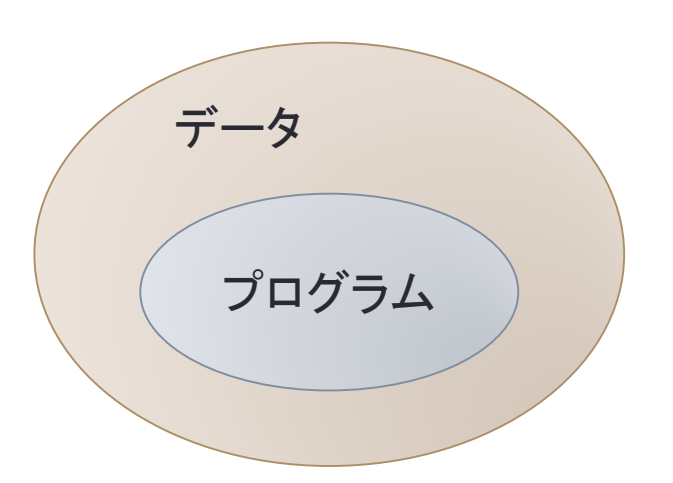

- データ
	- アトム(atom)
	- リスト(list)
- アトム
	- 数値**:** 0, 123, 3.14
	- 文字列**:** "abc", "Hello World!"
	- シンボル**:** x, abc, hello

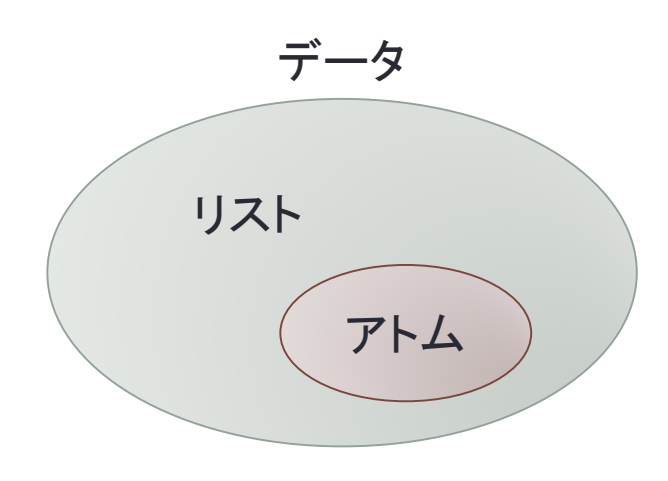

リスト

• リスト(あるいはS 式)

**<**リスト**> ::= '()' | <**アトム**> | '(' <**リスト**> '.' <**リスト**> ')'**

**.**

**a b**

- **()** は空のリスト,**nil** とも書く
- リストはアトムを葉にもつ2分木

• 例

- **(a . b)**
- **(a . (b . ()))**
- **((a . ()) . (3 . ((c . 5) . b)))**

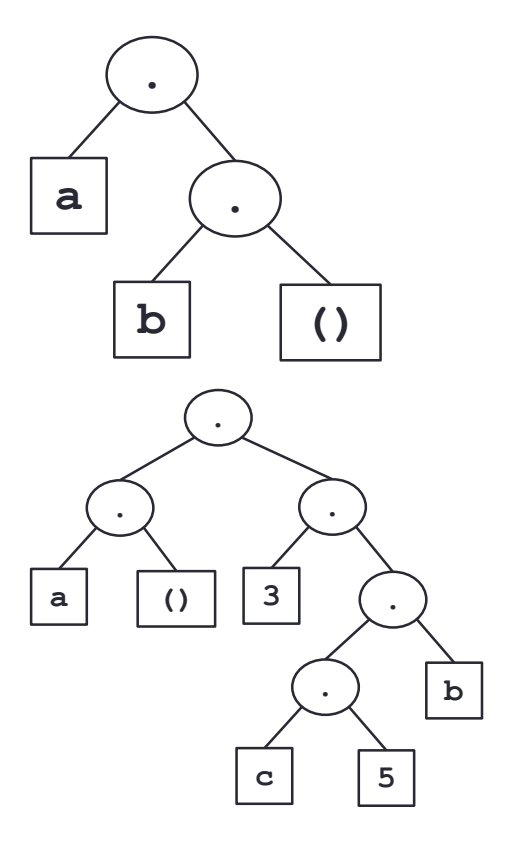

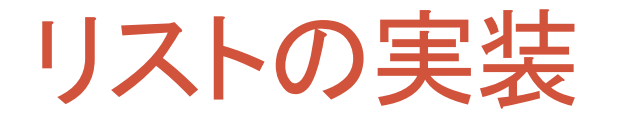

• Cons cell

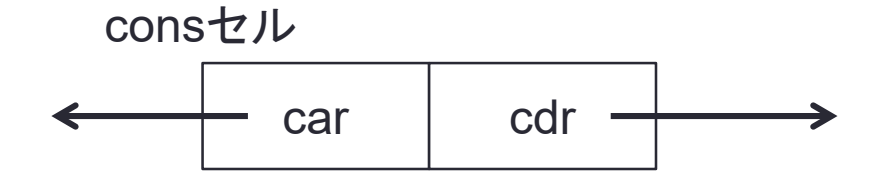

• consセルはメモリ上の番地のペア

• carとcdrはアトムあるいはconsセルの番地を保持

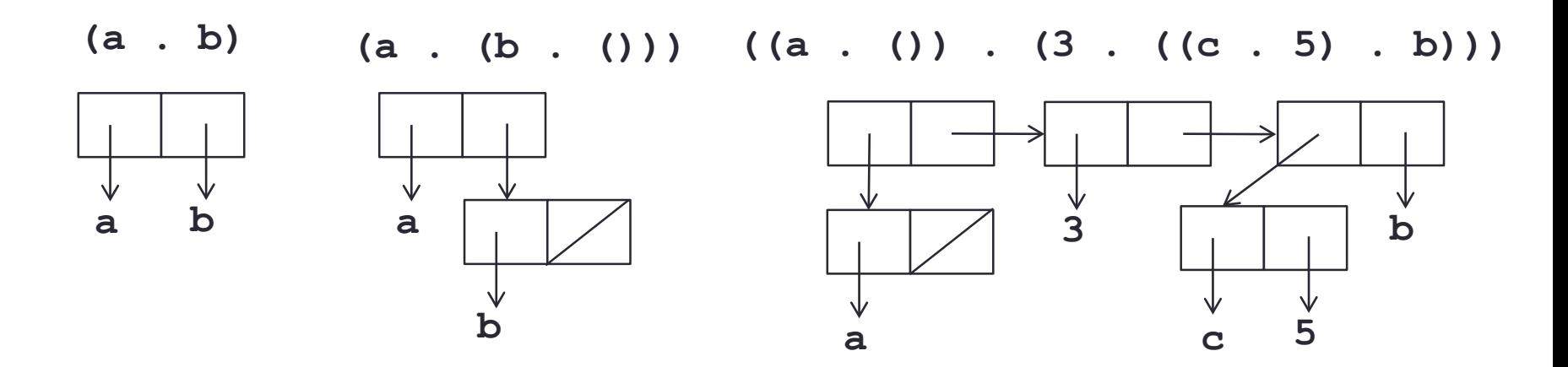

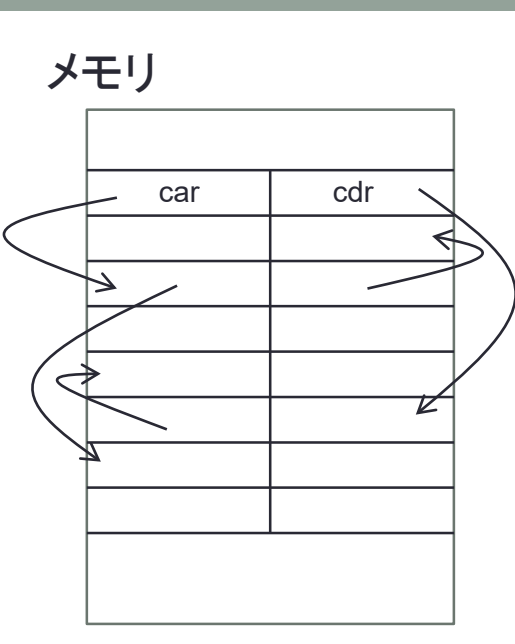

### リストの省略形

- **(a b c d)**は次のS式の省略形
	- **(a . (b . (c . (d . ()))))**

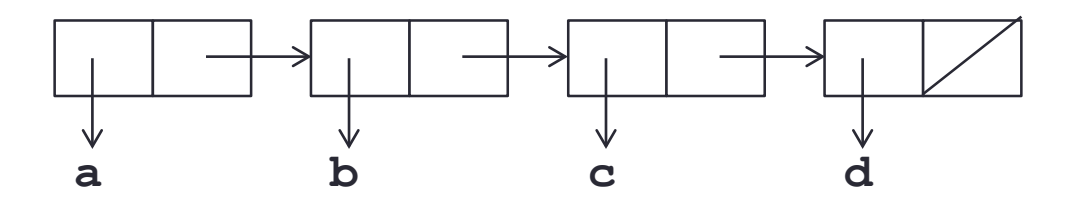

• **(a b c d . e)**は次のS式の省略形 • **(a . (b . (c . (d . e))))**

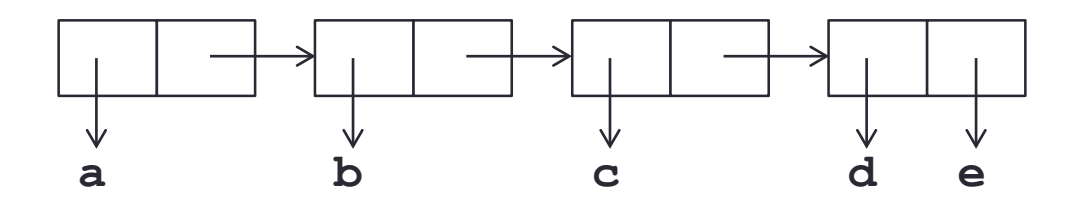

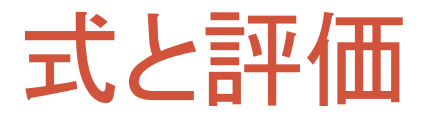

- LISP のプログラム
	- 与えられたS式を評価すること
	- if文やwhile文などの文はない
- 式は関数と引数をリストにしたもの
	- **(plus 1 2)**
	- **(times (plus 1 2) (plus 2 3))**

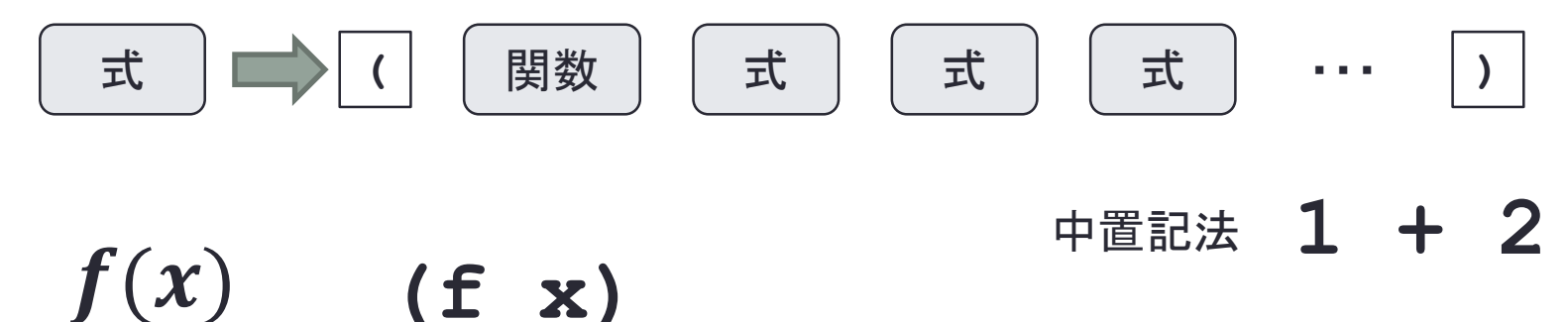

- 数学 LISP (ポーランド記法) + 1 2 前置記法
	- **1 2 +** 後置記法 (逆ポーランド記法)

## 式の評価

### • LISP のプログラム

- 与えられたS式を評価すること
- 式を単純化していく

#### **(plus 1 2) 3**

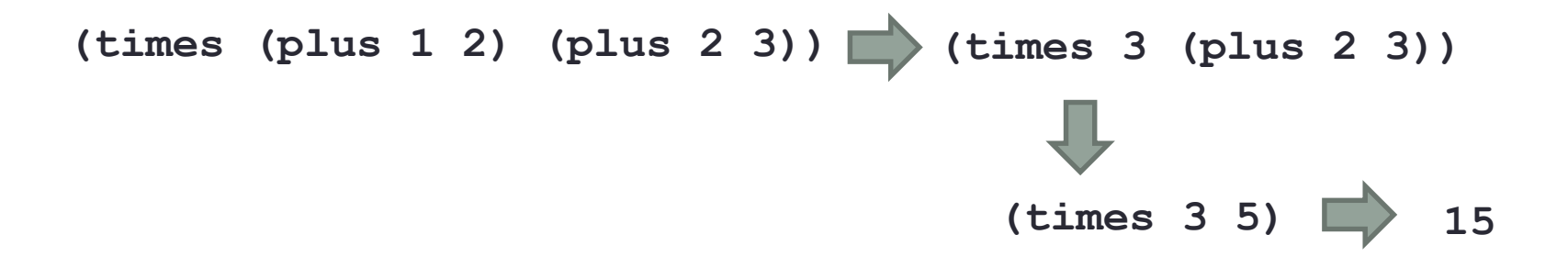

### 基本関数(1)

- **quote**: 引数そのものが値 **(quote (a b)) => (a b)** • 省略記法では**quote**を'で表す **'(a b) => (quote (a b)) => (a b)**
- **atom**: アトムであるかどうかを調べ,t またはnil を返す  $(atom 'abc)$  => t **(atom '(a b)) => nil**
- **eq**: 同じオブジェクト(アトムまたはリスト)を指し示すかを調べる **(eq 'a 'a) => t (eq 'a 'b) => nil (eq '(a b) '(a b)) => nil** • 単純にメモリ上の番地の比較 • アトムおよび数値は常にユニーク

基本関数(2)

- **cons**: コンスセルを作る **(cons 'a 'b) => (a . b) (cons 'a '(b c)) => (a b c)**
- **car**: コンスセルの左を返す **(car '(a b)) => a**
- **cdr**: コンスセルの右を返す **(cdr '(a b)) => (b) (cdr '(a b c)) => (b c)**
- **cond**: 条件にしたがって異なる値を返す **(cond ((eq x 'a) 'yes) ((eq x 'b) 'no) ('t 'unknown))**

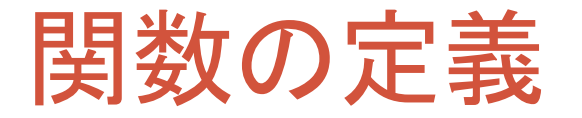

• ラムダ記法

**(lambda (x y) (cons x (cons y '())))**

- 引数: **x**, **y** 本体: **(cons x (cons y '()))**
- 関数適用
	- **((lambda (x y) (cons x (cons y '()))) 1 2)**

**=> (1 2)**

• 引数に値を束縛して本体の式を評価

```
• 名前付け
  (define fact
     (lambda (x)
        (cond ((= x 0) 1)
               ('t (* x (fact (- x 1)))))))
  • 再帰呼び出しにより繰り返しを実現
                                  (defun fact (x)
                                    (cond ((= x 0) 1)
                                         ('t (* x (fact (- x 1))))))
```
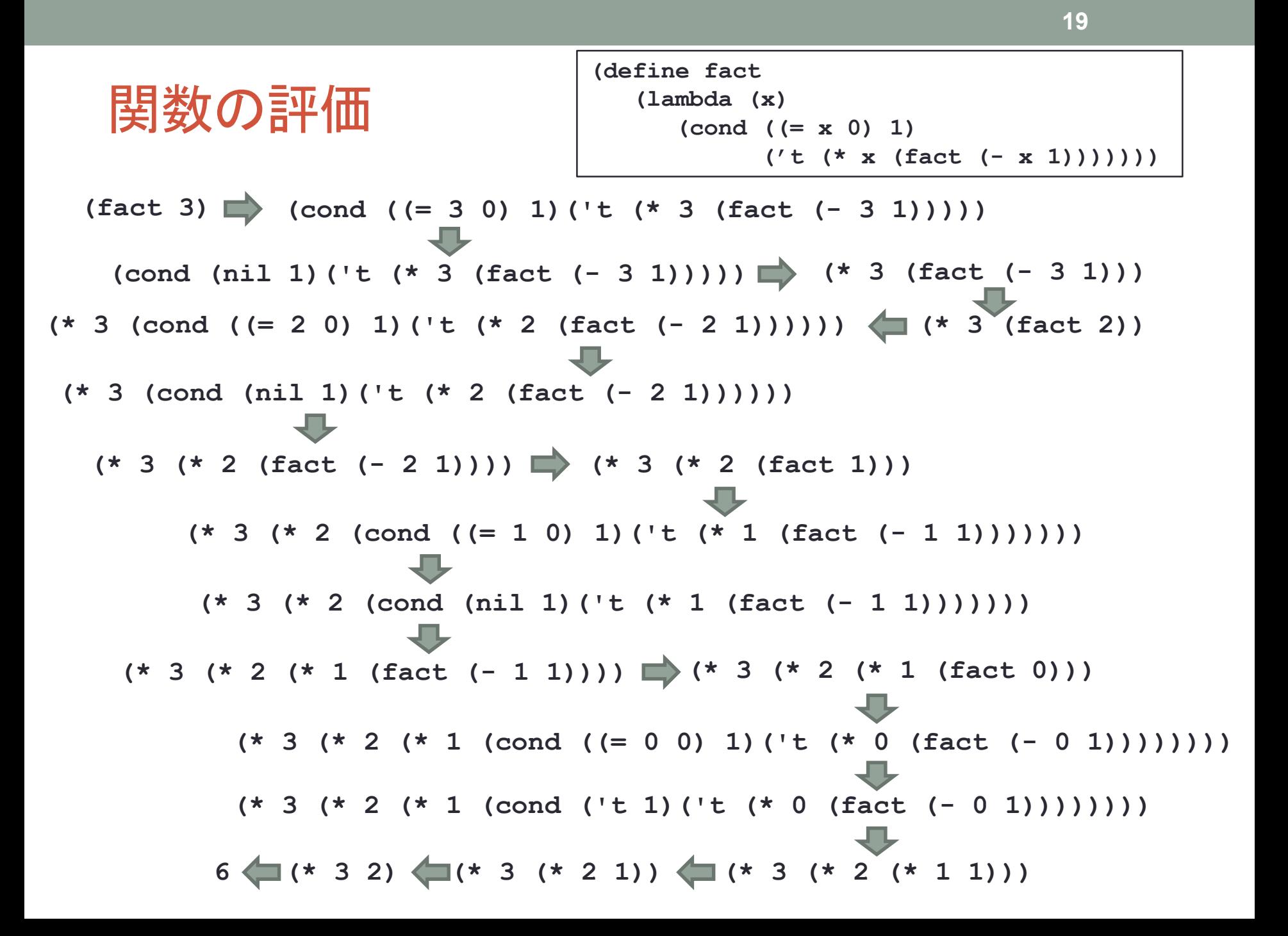

LISPインタープリタ

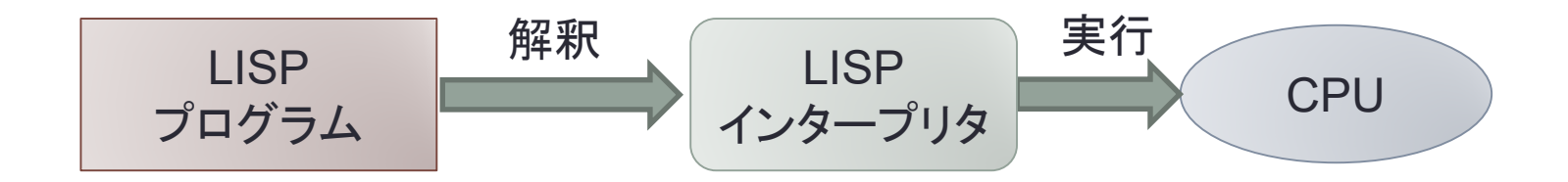

• インタープリタはプログラムを直接解釈実行する

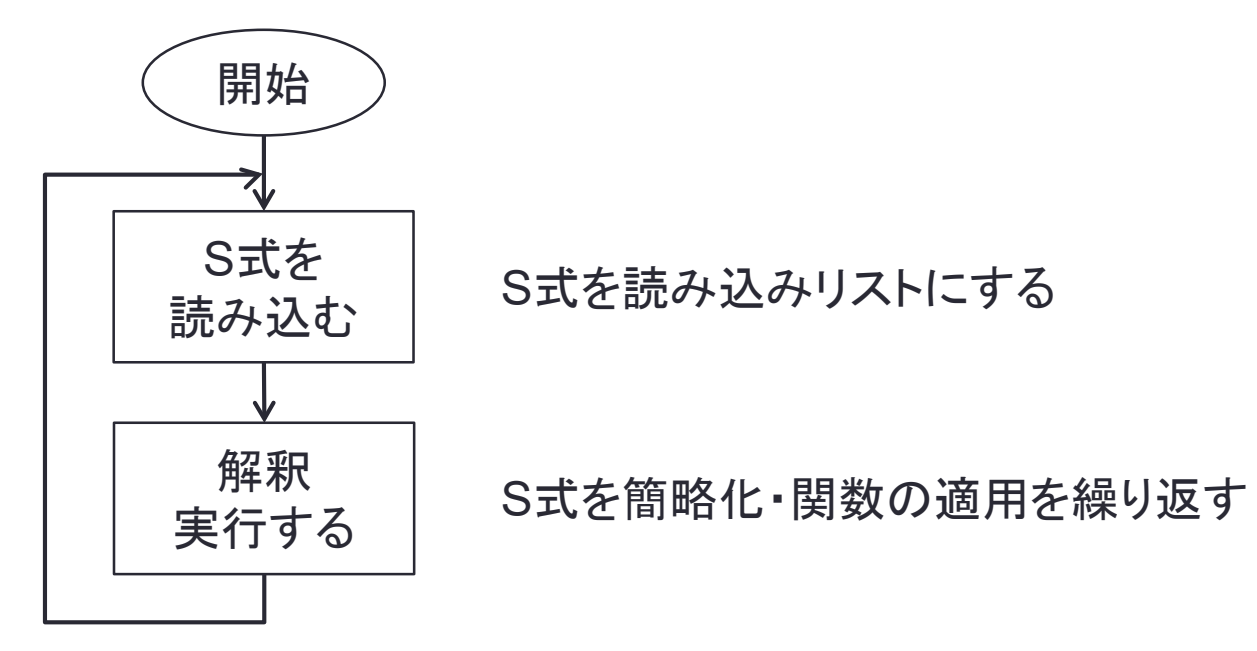

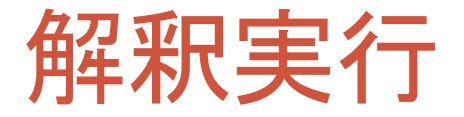

- 基本関数(組み込み関数)の場合
	- 引数を評価して値にする
	- 基本関数を実行する

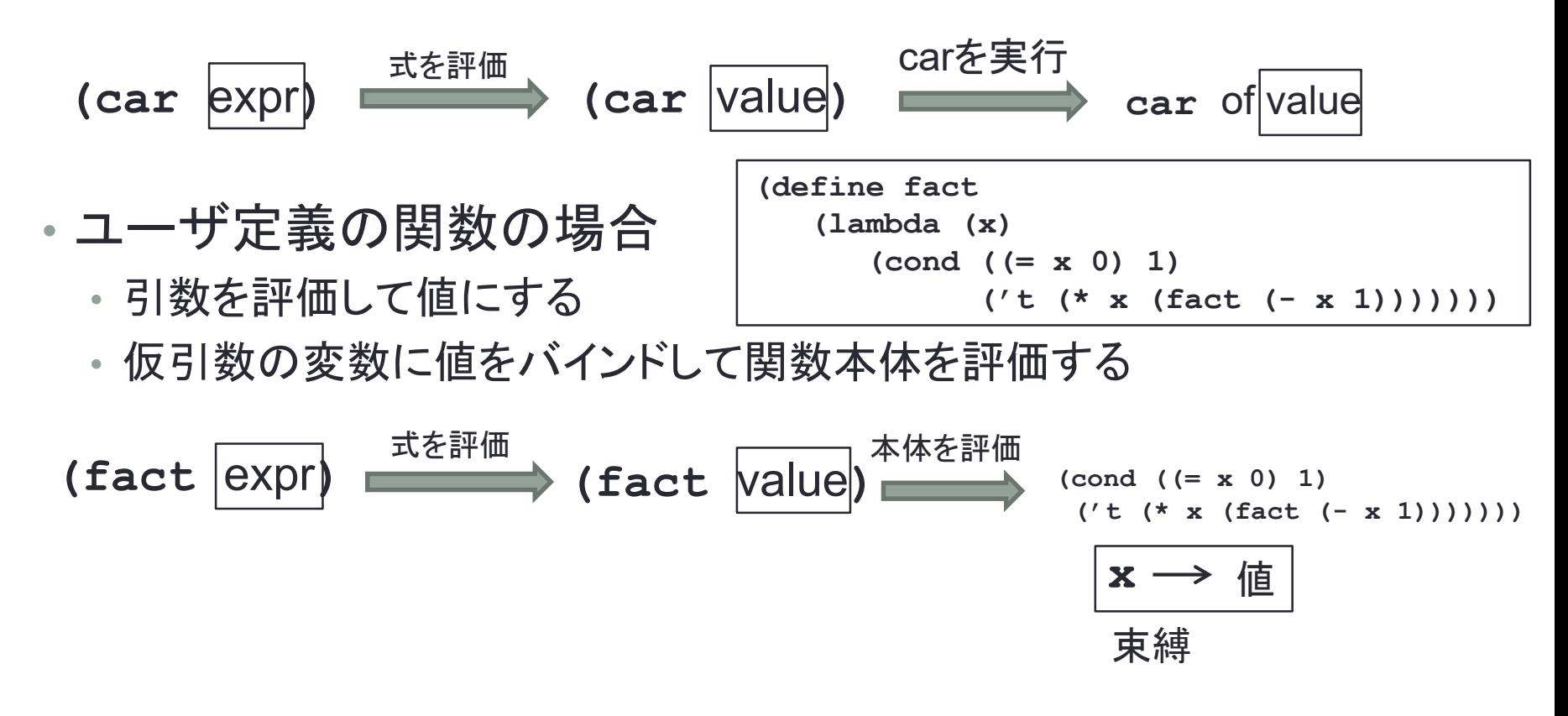

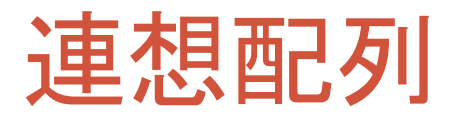

- 式は変数が値に束縛された状態で評価される
	- 変数が値に束縛されている状態を環境と呼ぶ
	- 環境は,変数の値を保持する
	- 連想リスト
		- 連想メモリ
		- 名前添え字の配列

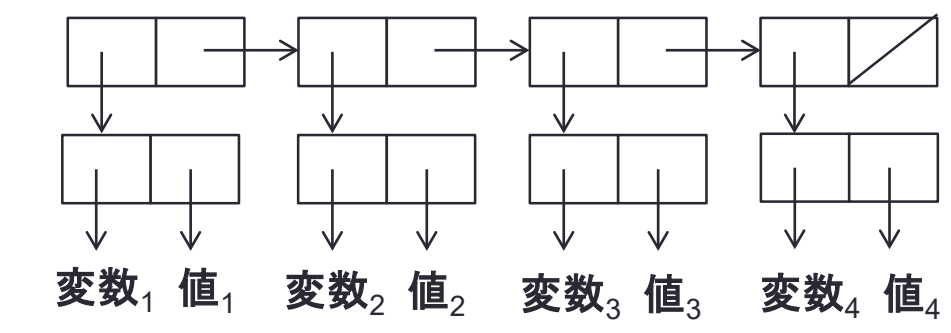

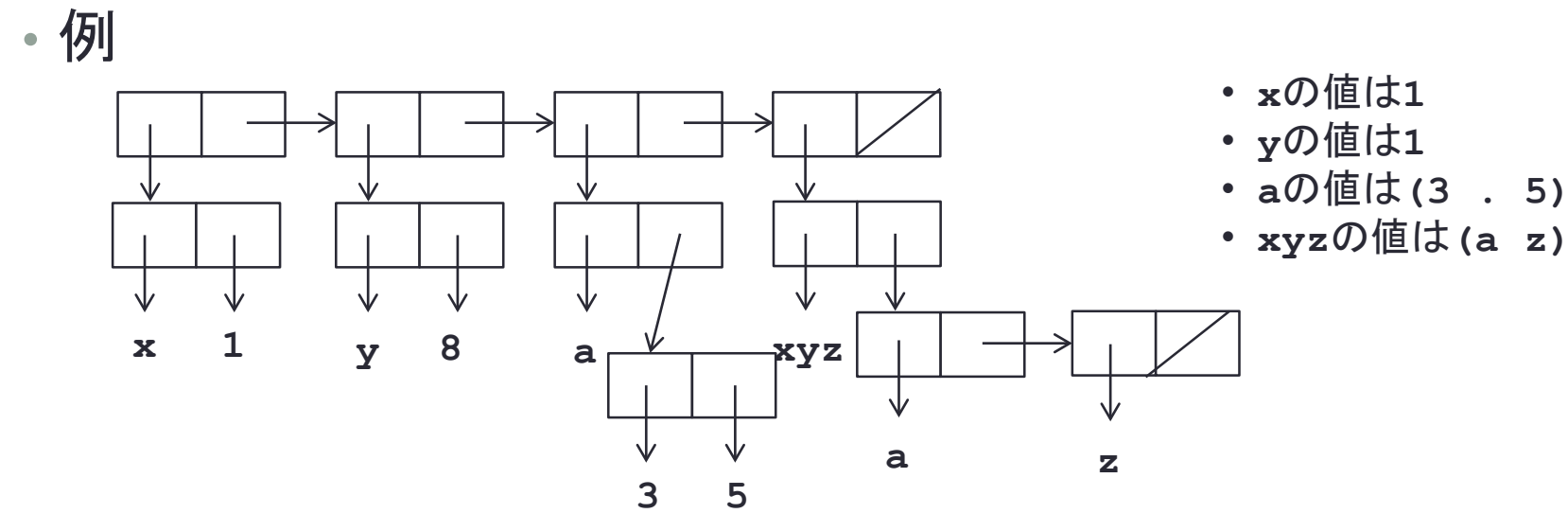

### LISPインタープリタ in LISP(1)

```
(define null (lambda (x) (eq x nil)))
(define and (lambda (x y) (cond (x (cond (y 't) ('t nil))) ('t nil))))
(define not (lambda (x) (cond (x nil)('t 't))))
(define append (lambda (x y)
 (cond ((null x) y)
  ('t (cons (car x) (append (cdr x) y))))))
(define list (lambda (x y) (cons x (cons y nil)))
(define pair (lambda (x y)
  (cond ((and (null x) (null y)) nil)
        ((and (not (atom x)) (not (atom y)))
         (cons (list (car x) (car y)) (pair (cdr x) (cdr y)))))))
(define assoc (lambda (x y)
 (cond ((eq (caar y) x) (cadar y))
        ('t (assoc x (cdr y))))))
(define caar (lambda (x) (car (car x))))
(define cadr (lambda (x) (car (cdr x))))
(define cadar (lambda (x) (cadr (car x))))
(define caddr (lambda (x) (cadr (cdr x))))
(define caddar (lambda (x) (caddr (car x))))
```
### LISPインタープリタ in LISP(2)

```
(define evcon (lambda (c a)
 (cond ((eval (caar c) a) (eval (cadar c) a))
       ('t (evcon (cdr c) a)))))
(define evlis (lambda (m a)
 (cond ((null m) nil)
       ('t (cons (eval (car m) a) (evlis (cdr m) a))))))
(define eval (lambda (e a)
 (cond ((atom e) (assoc e a))
       ((atom (car e))
         (cond ((eq (car e) 'quote) (cadr e))
               ((eq (car e) 'atom) (atom (eval (cadr e) a)))
               ((eq (car e) 'eq) (eq (eval (cadr e) a) (eval (caddr e) a)))
               ((eq (car e) 'car)(car (eval (cadr e) a)))
               ((eq (car e) 'cdr) (cdr (eval (cadr e) a)))
               ((eq (car e) 'cons) (cons (eval (cadr e) a) (eval (caddr e) a)))
               ((eq (car e) 'cond) (evcon (cdr e) a))
               ('t (eval (cons (assoc (car e) a) (cdr e)) a))))
       ((eq (caar e) 'label) (eval (cons (caddar e) (cdr e))
                                    (cons (list (cadar e) (car e)) a)))
        ((eq (caar e) 'lambda)
         (eval (caddar e) (append (pair (cadar e) (evlis (cdr e) a)) a))))))
```
## LISP in LISP

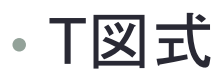

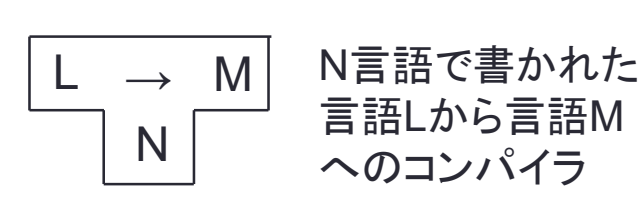

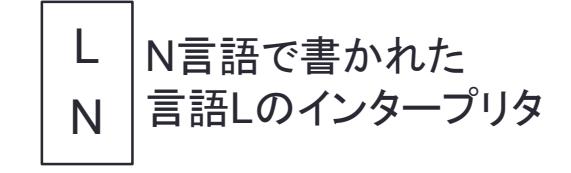

- LISPの仕組みをLISPで説明
	- **eval**が評価する関数
	- **(eval e a)**: 状態**a**(変数へのバインド)で式**a**を評価

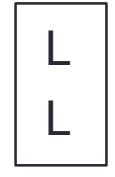

LISPで書かれた LISPインタープリタ

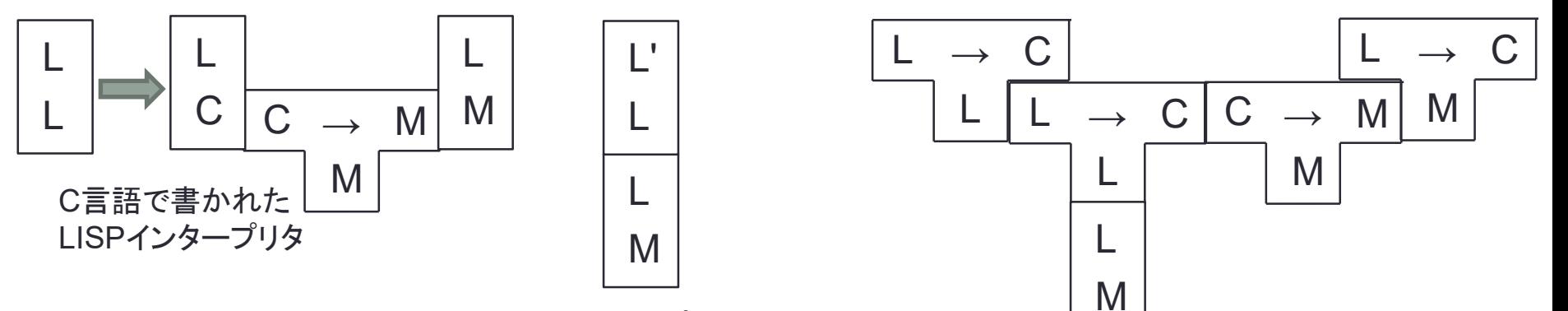

LISPインタープリタを拡張

LISPで書かれた LISPからCへのコンパイラ

ガーベジコレクション

#### • ゴミの発生

- **cons**がコンスセルを消費
- 参照されないコンスセルはゴミ
- **(car (cons 'a 'b))**
- ゴミを回収する必要がある
	- ガーベジコレクション(ごみ回収, GC)

#### • 色々なガーベジコレクション

- mark and sweep
- compaction GC
- copy GC
- reference GC
- realtime GC

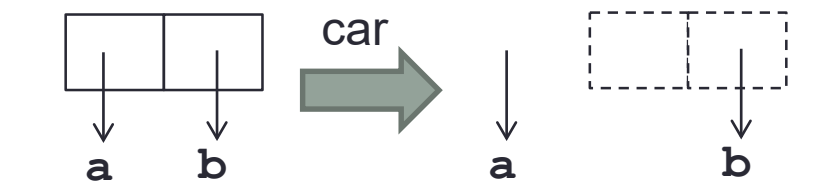

#### Mark and Sweep GC • 使っているセルに印を付ける • 印の付いていないセルを回収 **struct cons { struct cons \*car; struct cons \*cdr; int marked; } cell[N], \*free; mark(struct cons \*x) { if (x->marked) return; x->marked = 1; mark(x->car); mark(x->cdr); } sweek() { free = 0;** for  $(i = 0; i < N; i++)$  { **if (!cell[i].marked) { cell[i].car = free;**  $free = \&cell[i];$ **} } }**

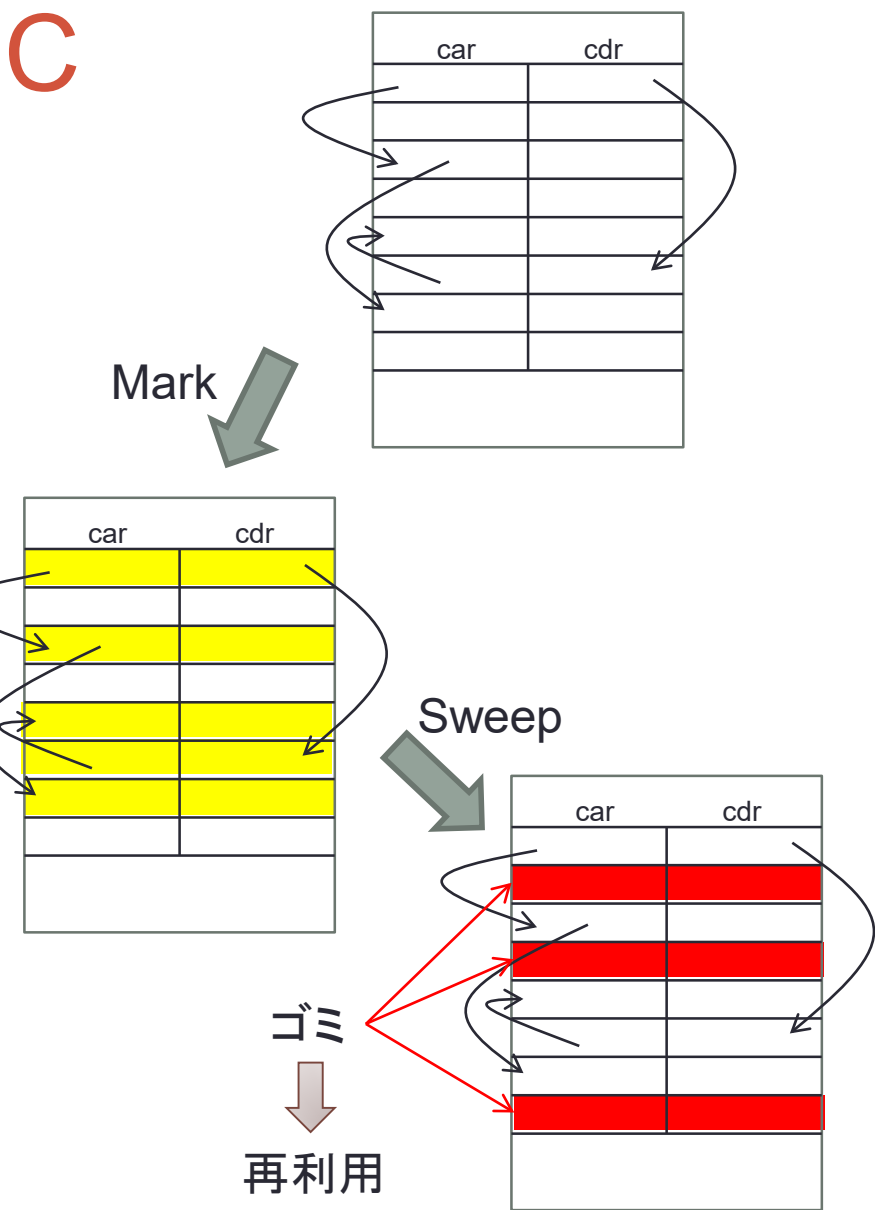

# Copying GC

- 使っているセルを別のところにコピーする
- 領域が2倍必要

```
struct cons {
  struct cons *car;
  struct cons *cdr;
  int copied;
};
copy(struct cons *x) {
  struct cons *y, *car, *cdr;
  if (x->copied) return x->car;
  car = x - \lambda carcdr = x - \text{cdr};
  x - \lambda car = y = new();
  x->copied = 1;
  y->car = copy(car);
  y->cdr = copy(cdr);
  return y;
}
```
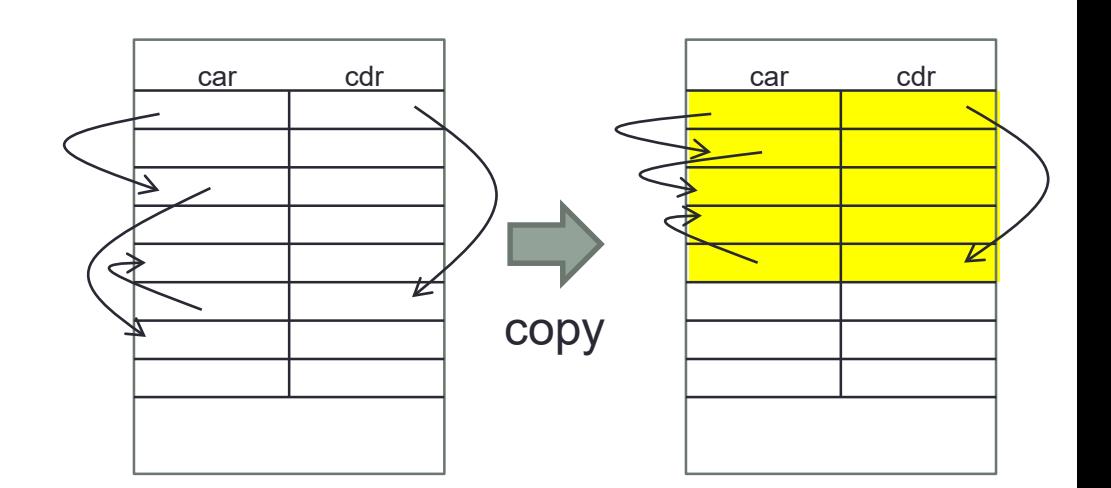

# その他のGC

- Compaction GC
	- ゴミとなったスペースを詰めていく
	- 時間がかかる
- Reference Count
	- それぞれのセルに参照カウンタを付ける
	- 参照カウンタがゼロになったときに回収
	- サイクルのあるリストは回収できない

- Realtime GC
	- GC 中に処理が止まらないようにする
	- バックグラウンドでGC を処理

### まとめ

### • LISP

- 基本関数
- ラムダ式
- LISP インタープリタ
- ガーベジコレクション